### 5.2 Tally Charts, Histograms & Frequency Polygons

Example of a tally chart (frequency table)

| Weekly wages in \$ | Tally marks | Frequency |  |  |
|--------------------|-------------|-----------|--|--|
| of 25 workers      |             |           |  |  |
| 220 - 234          | \\          | 2         |  |  |
| 235 - 249          | \\\         | 3         |  |  |
| 250 - 264          | HHY II      | 7         |  |  |
| 265 - 279          | \\\         | 3         |  |  |
| 280 - 294          | ווואאג      | 8         |  |  |
| 295 - 309          | ١           | 1         |  |  |
| 310 - 324          | ١           | 1         |  |  |
|                    |             |           |  |  |
| Total              |             | 25        |  |  |

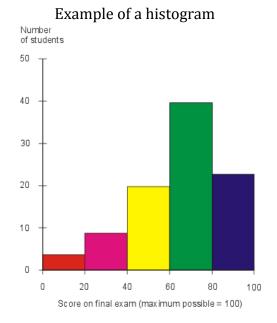

- Set up a tally chart (intervals, tally, and frequency). Work through the data tally the interval for each value. Record tally value as a number. If you are not given the number of intervals to use, we will use a maximum of 10 intervals.
  - The last number in the row is the end value for that interval. If using 10 intervals, divide the range by 10 and round up to a nice number to work with.
- For the Histogram:
  - Set up the horizontal axis to represent the interval widths and the vertical axis for the frequency.
  - o Give your graph a title. Draw the bars for the histogram.
- Frequency curve
  - Method 1: replicate the horizontal and vertical axis from the histogram; plot a point at the median value and frequency height for each interval; join the points (smooth or straight line)
  - Method 2: place a point in the top middle of each interval on the histogram;
    join the points (smooth or straight line)

# Question for practice, text page 241-250:

The following data represents the flow rates of the Red River from 1950 to 1999, as recorded at the Redwood Bridge in Winnipeg, Manitoba.

| Year | Flow<br>Rate<br>(m³/s) | Year | Flow<br>Rate<br>(m <sup>3</sup> /s) | Year | Flow<br>Rate<br>(m <sup>3</sup> /s) | Year | Flow<br>Rate<br>(m <sup>3</sup> /s) | Year | Flow<br>Rate<br>(m <sup>3</sup> /s) |
|------|------------------------|------|-------------------------------------|------|-------------------------------------|------|-------------------------------------|------|-------------------------------------|
| 1950 | 3058                   | 1960 | 1965                                | 1970 | 2280                                | 1980 | 881                                 | 1990 | 396                                 |
| 1951 | 1065                   | 1961 | 481                                 | 1971 | 1526                                | 1981 | 159                                 | 1991 | 280                                 |
| 1952 | 1008                   | 1962 | 1688                                | 1972 | 1589                                | 1982 | 1458                                | 1992 | 1399                                |
| 1953 | 357 -                  | 1963 | 660                                 | 1973 | 530                                 | 1983 | 1393                                | 1993 | 946                                 |
| 1954 | 524                    | 1964 | 1002                                | 1974 | 2718                                | 1984 | 1048                                | 1994 | 1121                                |
| 1955 | 1521                   | 1965 | 1809                                | 1975 | 1671                                | 1985 | 991                                 | 1995 | 1877                                |
| 1956 | 1974                   | 1966 | 2498                                | 1976 | 1807                                | 1986 | 1812                                | 1996 | 3058                                |
| 1957 | 654                    | 1967 | 1727                                | 1977 | 187                                 | 1987 | 2339                                | 1997 | 4587                                |
| 1958 | 524                    | 1968 | 510                                 | 1978 | 1750                                | 1988 | 564                                 | 1998 | 1557                                |
| 1959 | 991                    | 1969 | 2209                                | 1979 | 3030                                | 1989 | 1390                                | 1999 | 2180                                |

(\*assumes NO flood protection works in place, for data after 1969 when the floodway was in use)

#### Monique's Solution: Creating a frequency pol

| Flow Rate<br>(m³/s) | Midpoint | Frequency<br>(number<br>of years) |  |
|---------------------|----------|-----------------------------------|--|
| 150-600             | 375      | 11                                |  |
| 600-1050            | 825      | 9                                 |  |
| 1050-1500           | 1275     | 6                                 |  |
| 1500-1950           | 1725     | 12                                |  |
| 1950-2400           | 2175     | 6                                 |  |
| 2400-2850           | 2625     | 2                                 |  |
| 2850-3300           | 3075     | 3                                 |  |
| 3300-3750           | 3525     | 0                                 |  |
| 3750-4200           | 3975     | 0                                 |  |
| 4200-4650           | 4425     | 1                                 |  |

In the space below, label and draw a *histogram* of Monique's data. Use as many sections (ticks) as necessary.

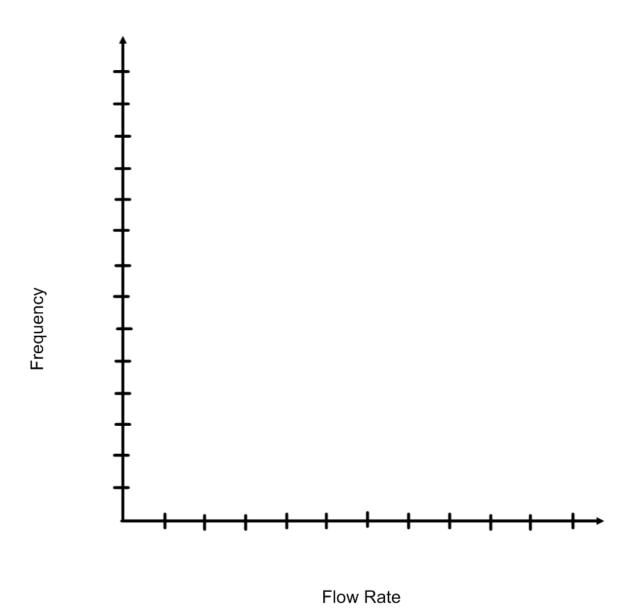

Use the histogram to draw a *frequency polygon* of the same data.

## Page 250:

# **PRACTISING**

3. A cherry orchard has 30 trees with these heights, given in inches.

| 78 | 70 | 83 | 79 | 74 | 81 | 80 | 65 | 66 | 76 |
|----|----|----|----|----|----|----|----|----|----|
| 85 | 82 | 74 | 63 | 75 | 76 | 86 | 80 | 72 | 72 |
| 80 | 69 | 71 | 80 | 77 | 81 | 75 | 75 | 64 | 87 |

- a) Make a frequency table with six intervals to organize the heights.
- b) Construct a histogram of the data.
- c) Which range of heights occurs most frequently? Which occurs least frequently?
- Find the shortest tree, circle this height.
- Find the tallest tree, circle this height.
- Find the range and divide by 6 (six intervals). Round to a good number and start your table:

| Height of Cherry Trees | Tally | Frequency |
|------------------------|-------|-----------|
|                        |       |           |
|                        |       |           |
|                        |       |           |
|                        |       |           |
|                        |       |           |
|                        |       |           |
|                        |       |           |
|                        |       |           |
|                        |       |           |
|                        |       |           |
|                        |       |           |

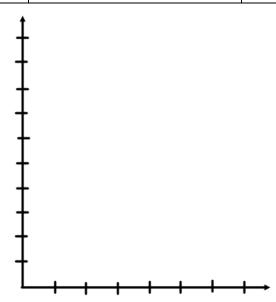